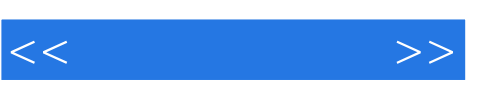

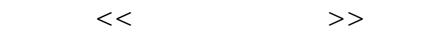

- 13 ISBN 9787121087813
- 10 ISBN 7121087812

出版时间:2009-6

页数:360

PDF

更多资源请访问:http://www.tushu007.com

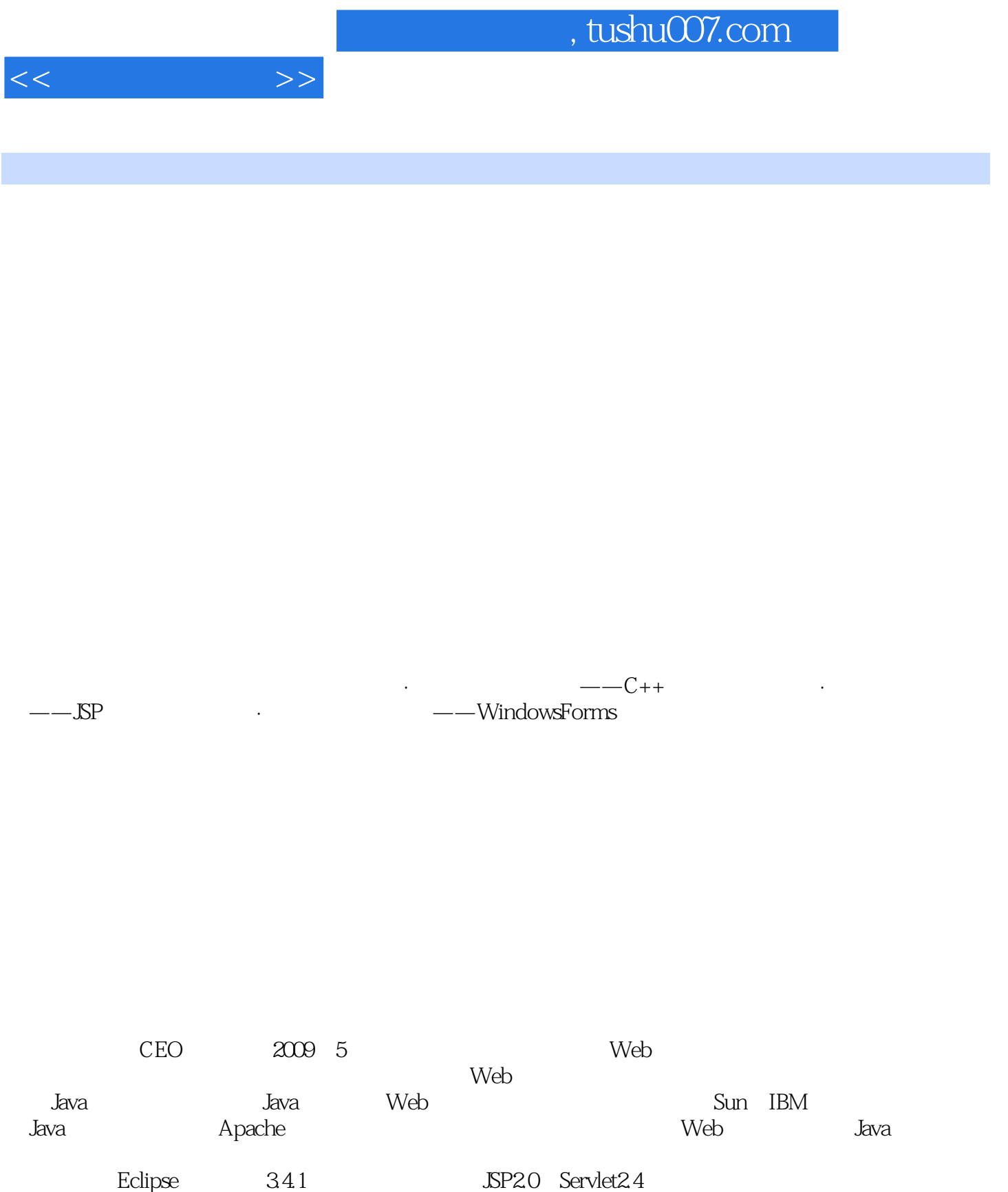

 $\mathbb{S}\mathrm{P}$ 

 $\mathbb{R}^n$ 

 $Web$ 

 $,$  tushu007.com

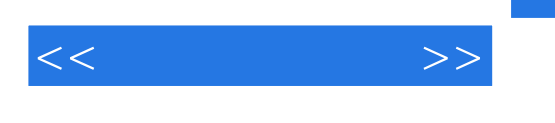

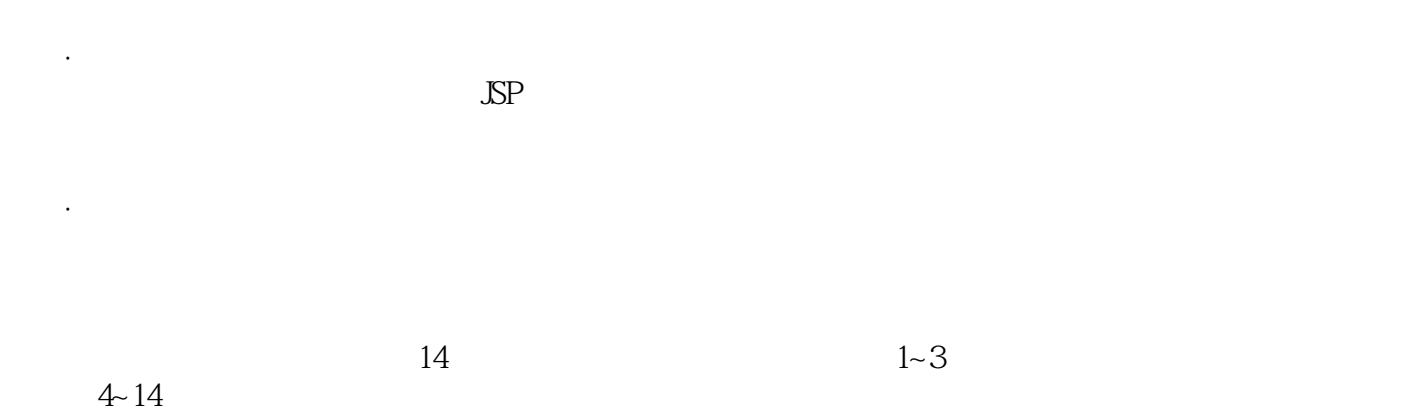

 $\mathbb{S}\mathbb{P}$  5

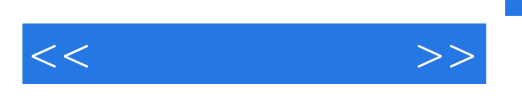

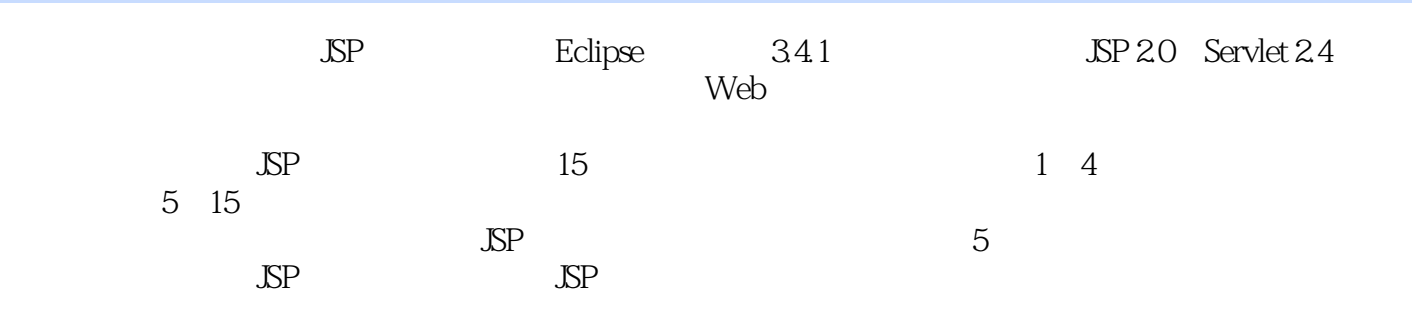

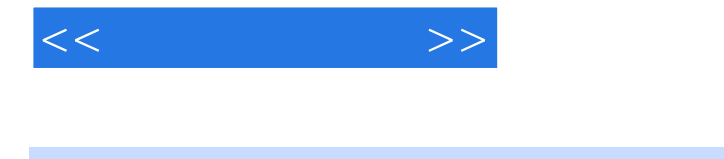

1 1 JSP Servlet 21.1 JSP 21.2 HTTP 31.3 Servlet 41.3.1 Servlet 41.3.2 Servlet 41.4 JSP Servlet 61.5 6 2 72.1 Java IDE 72.2 JDK 102.2.1 JDK 102.2.2 Eclipse 132.2.3 Tomcat 162.2.4 Eclipse Tomcat  $202.25$  MySQL  $222.3$  JSP  $262.4$   $27$  3 JSP  $283.1$  JSP  $283.2$  JSP  $313.3 \text{SP}$   $313.31$   $313.32$   $353.33$   $533.34 \text{ EL}$   $543.4$ JSP隐含对象 573.4.1 request对象 573.4.2 response对象 583.4.3 pageContext对象 593.4.4 session对象 603.4.5 application 613.4.6 out 613.4.7 config 613.4.8 page 623.4.9 exception 623.4.10 623.5 68 4 694.1 694.2 Hello, JSP 724.3 Web 744.3.1 Web 744.3.2 Web 754.4 75 EookStore 785.1 785.2 BookStore 795.3 82 6 836.1 JSP JDBC 836.2 DbUtils 876.3 916.3.1 916.3.2 916.4 CRUD 926.4.1 CRUD 936.4.2 CRUD 956.5 A 1 026.6.1  $102662$   $103663$   $103663$   $10566$  A1 A2 1096.6.1 CSS 1096.6.2 1126.6.3 1146.6.4 HTML 1186.7 6 1216.7.1 5 1226.7.2 5 1216.7.1 5 1226.7.2 1236.8 验证一下(迭代A4) 1306.9 分页功能(迭代A5) 1336.10 小结 142第7章 分类显示 1437.1 图书后 1437.2 1497.3 1527.4 155 8 1568.1 1568.1.1 Cookie 1578.1.2 Session 1578.1.3 Database 1588.2 1598.3 1618.4 1728.5 173 9 Ajax 1749.1 JavaScript 1759.1.1 1759.1.2 1759.2 Ajax 1819.2.1 XMLHttpRequest 1829.2.2 XMLHttpRequest 1829.2.3 XMLHttpRequest 1849.2.4 Ajax 1859.3 1909.3.1 1929.3.2 1959.4<br>1979.5 199 10 20010.1 20010.1.1 20110.1.2  $1979.5$   $199$  10  $20010.1$   $20101.1$   $20110.1.2$ 20310.2 21110.3 JavaMail API 21310.3.1 JavaMail API 21410.3.2  $2141033$  JavaMail  $2151034$  JavaMail API  $217104$   $2211041$  $2221042$   $2231043$   $228105$   $233$  11  $23411.1$ 23411.2 23611.3 24611.3.1 24611.3.2 25411.3.3 26411.34 26611.4 26811.5 27411.51 27411.52 27911.6 281 12 28212.1 28212.2 28912.3 29312.4 294 13 29513.1 JFreeChart 29513.2 29913.3 306 14 30714.1 Web 30714.1.1 XML 30814.1.2 SOAP 30914.1.3 WSDL Web ServicesDescription Language 31014.1.4 UDDI 31114.2 Apache CXF 31114.2.1 Apache CXF 31114.2.2 CXF 31314.3 32414.4 33114.4.1 33114.4.2 33314.4.3 33614.5 340 15 34115.1 Refactoring 34115.2 34815.2.1 JUnit 4 34815.2.2 35915.3 360

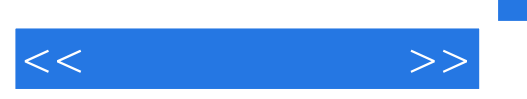

## , tushu007.com

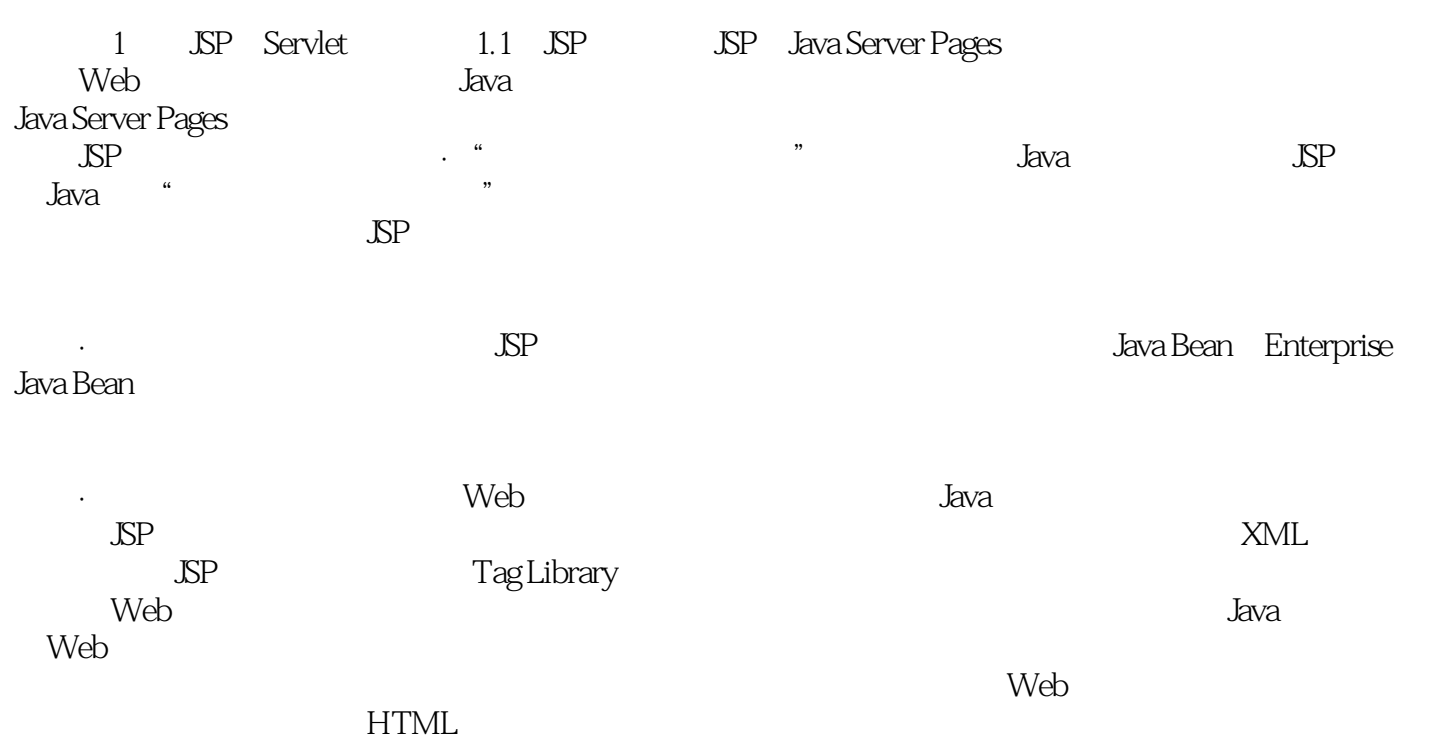

 $,$  tushu007.com

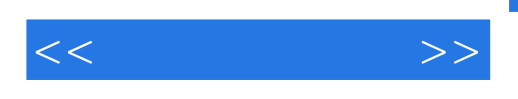

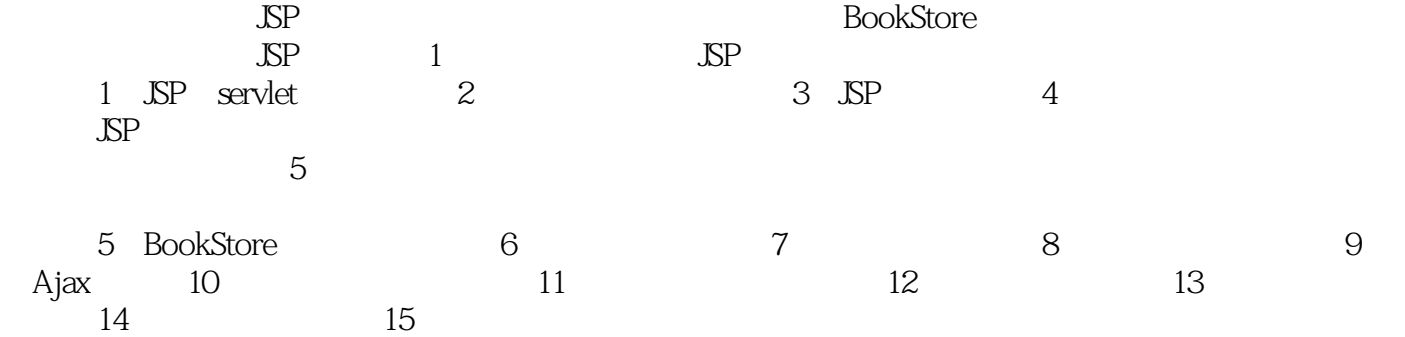

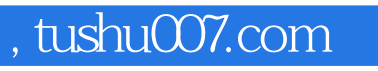

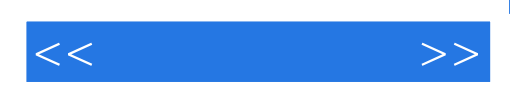

本站所提供下载的PDF图书仅提供预览和简介,请支持正版图书。

更多资源请访问:http://www.tushu007.com